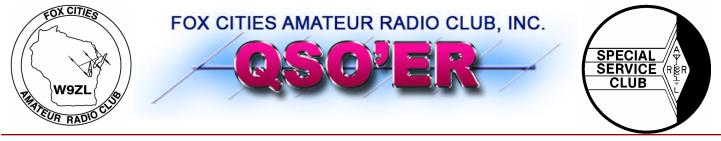

P.O. Box 2346 Appleton, Wisconsin 54912

# · CQ CQ CQ

## J.O.T.A. schedule:

Jamboree On the Air Chairman: John Touzinsky K9KI Place: Sunset Park, Kimberly WI

Saturday Shifts: 8:00am - 12:00 pm 12:00 - 4:00pm Date: 10/20/07 Time: 8:00 to 16:00 Group: GSA BSA Cadet ARMY Cadet SEA. Operators: AM - Needed Operators: PM – Needed

Sunday Shifts: 8:00am - 12:00pm 12:00 - 4:00pm Date: 10/21/07 Group: GSA BSA Cadet ARMY Cadet SEA. Operators: AM — Needed Operators: PM — Needed.

### www.fcarc.us

Volume 20, Issue 10 October 2007

### **FCARC Officers**

- President– Frank Livermore (N9LT)
- Vice-President— Dave Sprangers (ND9DW)
- Treasurer—Karen Long (KC9BMH) 730-8485
- Secretary–Mike Smith (N9IAT)
- Membership Co-ord—Jim Wierzba (WB9OJE)
- Technical Director—Andy Palm (N1KSN)
- Members At Large-
- Tim Hale (KC9FSH)
- Tom Riederer (N9UY)
- Tony Mach (AB9IO)

### FOX CITIES AMATEUR RADIO CLUB (W9ZL)

**2007 SWAPFEST** - November 4th, 2007

New Location at the WAVE in Grand Chute next to the Wisconsin Timberattlers stadium.

Hamfest Chairman: Tony Mach, AB9IO - 920-722-0482

### Inside this issue:

| Meeting Minutes                     | 2 |
|-------------------------------------|---|
| Membership Renewals                 | 3 |
| Upcoming Events                     | 4 |
| APRS using UI-View32 V2.03 (part 2) | 5 |
| JOTA 2007 is on the way!            | 7 |
|                                     |   |

Check out the FCARC 6 Meter Net Thursday nights at 8 pm on 52.570 FM

### Fox Cities Amateur Radio Club, Inc. General Membership meeting Agenda for September 17th, 2007

### **Board of Directors FCARC**

President: Frank N9LT; Vice-President: Dave ND9DW; Treasurer: Karen KC9BMH Secretary: Mike N9IAT; Membership Coordinator: **Vacant**; Technical Director: Andy N1KSN Members at Large: Tony AB9IO, Tom N9UY, Tim KC9FSH <u>"Tony Mach AB9IO is our 2006 "Ham of the Year"</u>

Presiding: President, Frank Livermore N9LT Quorum count: Vice President; Dave Sprangers ND9DW Call to Order: 7: 00 PM Introduction of Members, Roll Call!

### New Members: Mark Piasecki KB1DBR

Renewed Members: Dave Gardynik KB8MCZ, Bernie Hengels N9YMC

### **Old Business:**

EAA Airventure results/summary

- B.) July Brat Fry \$304 revenue! Thanks to Karen WB9ZNA and her helpers!
- C.) Camping Trip Looking forward to next year
- D.) Dan N9LVS V.E. Testing November 4th
- E.) JOTA report and progress

#### **New Business:**

- A.) Crop Walk October 14th Tim KC9FSH Signup sheet going around
- B.) The club is looking for a Membership Coordinator; interested members can contact a board member
- C.) Interested instructors should contact Frank for possible classes (will approach board next month)
- D.) The club is looking for the 2008 Field Day Chairperson Contact any board member
- E.) Anyone interested in making a presentation to the BSA please contact Frank, N9LT
- F.) Motion 09102007-1: Bernie N9YMC to create an EAA Special Event Guide
- G.) Motion 09102007-2: Andy N1KSN to create a set of guidelines for using the club's TS-430
- H.) Motion 09102007-3: Allowing board of directors to post to the website without moderation
- I.) Motion 09102007-4: Approving John K9KI to the Website Committee Congratulations!
- J.) Motion 0910277-5: Approving the 2008 board and general membership meeting schedule V

K.)

### **Committee Reports:**

Rick W9RIC – Repeater Committee Chairperson

Tony AB9IO – Hamfest Committee Chairperson

Hal Report: Andy, N1KSN – The magic antenna and an analysis of the folded dipole

#### Announcements:

John K9KI has been appointed to the Website Committee, Frank N9LT has resigned from Website Committee, Jim WB9OJE has resigned as Membership Coordinator, Fox Cities Marathon is looking for volunteers – Contact Stan K9STN for more information

Adjourn: (Accepting a motion to adjourn) KC9IPU (2nd) KC9IZF (V: M)

## **Membership Renewal Reminders**

As a reminder only—following is a list of the membership renewals coming up this month and the following few months. If you have already renewed—thank you. If not, you can renew with Karen (KC9BMH) at the next club meeting.

| 8/1/2007  | KC9JRH |
|-----------|--------|
| 8/1/2007  | W9PIP  |
| 8/1/2007  | W9OP   |
| 8/1/2007  | W9SJZ  |
| 9/1/2007  | WB9OJE |
| 9/4/2007  | K9IY   |
| 10/1/2007 | KC9FSH |
| 10/1/2007 | KC9DEE |
| 11/1/2007 | K9STN  |
| 11/1/2007 | WJ9K   |
| 11/1/2007 | N9RJZ  |
| 11/1/2007 | W9HAN  |
| 11/1/2007 | N8JQC  |
| 11/1/2007 | NQ9F   |
| 11/1/2007 | K9GAD  |
| 11/1/2007 | KC9HRD |
| 11/1/2007 | KB9BYP |
| 11/1/2007 | N9JAD  |
| 11/1/2007 | N9QLP  |
| 11/1/2007 | KA9NMK |
| 11/1/2007 | W9RIC  |
| 11/1/2007 | AB9AH  |
| 11/1/2007 | KB9AIT |
| 11/1/2007 | W9UVZ  |
| 11/1/2007 | WB9QFX |
| 11/1/2007 | W9GLD  |
| 11/1/2007 | KB9SGO |
| 11/1/2007 | N9LDA  |
| 11/1/2007 | KB9IRD |
| 11/1/2007 | KB9WAF |
| 11/1/2007 | N9SGG  |

# **Elmer's Contact List**

This is a listing of HAMS who are willing to help other HAMS out in special areas. Feel free to contact these fellow HAMS with any questions:

| Call / Name  | Specialty Area            | Phone #  |
|--------------|---------------------------|----------|
| N1KSN– Andy  | CW                        | 720-0617 |
| W9ZC– Bob    | Tech. Code                | 725-7974 |
| N9OEQ– Chuck | HF & VHF Digital Modes    | 788-5497 |
| N9TNW—Bill   | HF & Satellite            | 739-6827 |
| N9LVS—Dan    | FCC Personal Data Changes | 205-4899 |
|              |                           |          |

Have something Ham related to sell? If so, contact Mike (N9IAT) at <u>mike@n9iat.com</u> to arrange for it's insertion in the next issue of this newsletter. We will run it in the newsletter and on-line at <u>www.fcarc.us</u>

# •Upcoming Events VE Testing Dates

Interested in Amateur (HAM) Radio? Need to upgrade your license? The FCARC can help you with both of these.

With the exception of the November test date, all testing is done at the Red Cross Building at 1302 E. Wisconsin Ave. in Appleton. Test check in is from 8:00 am until 8:30 am. The cost is \$14.00.

Here are the dates for 2007:

November 4, 2007

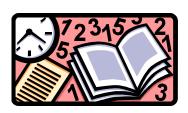

## Thursday 6 Meter Net

Day: **Thursday** Time: **8:00 pm** Frequency: **52.570 FM** 

If you would like to be a net control please contact Frank N9LT

## Wednesday 2 Meter Net

### Net Control Operator schedule

Oct 10 N9LT Oct 17 ND9DW Oct 24 N1KSN Oct 31 N9UY

Fox Cities Amateur Radio Club (W9ZL) invites everyone to tune in on Wednesday evenings at 7:30 PM on 146.76/R 100hz PL to hear the *Newsline* broadcast.

Then stick around to check into the net immediately afterwards. This is an open forum net and anything can be discussed, including; technical questions, equipment review and for swap and for sale items.

## Join me in welcoming the following new members to the club!

Andy Lawton KC9LWN, Roger Palmer KC9MDZ, Wayne Mueller W1QC

### **Renewed Members:**

Dan Vanevenhoven N9LVS, Paula Vanevenhoven KC9DMM, Eric Bjorkquist KG8RF, Frank Livermore N9LT

# •Upcoming Events

| Oct 11th, 2007 | FCARC / Scout Roundtable    |
|----------------|-----------------------------|
| Oct 14th, 2007 | CROP Walk                   |
| Oct 15th, 2007 | General Membership Meeting  |
| Oct 20th, 2007 | JOTA                        |
| Oct 21, 2007   | JOTA                        |
| Nov 4, 2007    | FCARC Hamfest! / VE Testing |

APRS using UI-View32 V2.03 Part 2 of 3 – Mapping and Related By Frank Livermore, N9LT

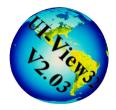

Proper mapping in an APRS system is the heart and soul of it all. Many hams have stopped short of buying mapping software and quickly become bored with a screen full of icons without a good map behind those icons. The mapping software I'm about to recommend is not free but it is unquestionably the best for your fullfeatured APRS station. It is also the only commercial product recommended by the UI-View team. Other maps are available, including ones you can make on

your own, but they will not allow for the future deployment of radar, warnings, and advanced tracking we'll explore later.

### **Undertow Software's Precision Mapping Streets and Traveler 8.0 - \$50**

Precision Mapping is a street-level mapping solution that allows for zooming (without image degradation), panning, and searching for elements within its maps using the PMapServer go between. Searchable elements include Address, County, State, Phone Number, Mile Marker, and Callsign as seen in Figure 7. It will also display points of interest such as schools, churches, parks, hospitals, and TV/radio station towers. You can save your favorite views and manage any underlays (such as current radar) or overlays (such as objects). Last but not least you can customize the look of the mapping to account for the variety of icons, underlays, and overlays that might make the map difficult to read otherwise.

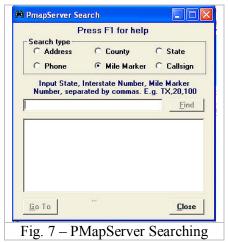

The software can be ordered through the web at **http://www.undertowsoftware.com**.

### PMapServer7 in UI-View – Free

Precision Mapping (aka PMap) integrates with UI-View through the use of a "go between" called PMapServer7. PMapServer7 gets installed first. Instructions for installing PMapServer can be found at http://www.ui-view.org/uiview32/PrecisionMapping8.htm. Once PMapServer is installed you can install Precision Mapping 8 from the CD.

### Why use Precision Mapping instead of free or low-cost maps?

I mentioned the aspects of deploying radar, warnings, and advanced tracking in the first paragraph. The mapping system you choose will determine whether these advanced features can be used or not. The features are free but the mapping is not. The radar feature is an add-on provided by Bill Diaz, KC9XG. Not only will you get the latest radar image underlay but you'll get area of interest polygons and watch/warning polygons. This system works only by using Precision Mapping.

Using UI-View and PMap allows you to create zoom boxes to increase detail of an area. This also works while you automatically load radar images. You can also pan the map to view neighboring areas. Another useful feature is the measurement tool. This tool allows you to measure distances between two points such as a severe weather cell and your home QTH! Having quality maps reduces the possibilities of inaccuracies in these features.

### Plug-ins (Add-ons) for UI-View using Precision Mapping

Below is a list of add-ons for UI-View available for download from Andy, MØCYP<sup>1</sup>. More plug-ins are available from other hams but his tend to be a good starting point and are very popular. **UI-NavTex** - Plots pre decoded NAVTEX information on UI-View32 main screen **APRS Network Analysis** - Analysis of the APRS Network to determine what unproto paths stations are using then plot this information on UI-View32 main screen

UI-Msg Telnet - Gives you remote access to send and receive messages using telnet access

UI-SignPost - Monitors the roads and notes the speed at key road junctions

UI-Filter - Gives you additional filtering options for UI-View32

**UI-HeightTrack** - This add-on works with UI-View32 and captures height and tracking data into a database for later analysis.

**UI-Weather** - UI-Weather displays weather charts based on data retrieved from UI-View32, FindU.com or HeavyWeather V2.0 Beta

**UI-Route** - This add-on works with UI-View32 and interfaces to external mapping programs such as Google Earth

**UI-Store and Forward** - This add-on works with UI-View32 and allows stations on RF to store a message on your system for another APRS station. When that station appears the message will be sent from your system

**UI-InfoKiosk** - This add-on works with UI-View32 and allows you to add information to your station like what the CTCSS tone is for your local repeater by sending a APRS message like ?70 or ?2

**UI-ODBC Bridge** - This add-on works with UI-View32 and your chosen database application via an ODBC driver. Put Simply this add-on receives APRS data from UI-View32 and stores it in your database.

**UI-PaintBox** - This add-on works with UI-View32 and by utilizing APRS Area Objects and APRS Multiline Protocol objects. It's possible to define areas of interest which will be marked on other APRS users maps.

**FindU to UI-View Log** - This is a conversion routine which downloads data for the specified callsign from www.findu.com and creates a log file suitable for playback in UI-View and UI-View32

**UI-Path32** - Want to make analysis of the data which passes along a UI framed packet radio network and make conclusions on radio propagation at the same time. This is the add-on to do it, connects to multiple data sources including UI-View and AGW

**UI-Traffic Monitor** - Monitors and charts the level of packet radio activity on a channel XTR Control Panel - A quick add-on that lets you configure the properties of the programs under the file menu in UI-View

**APRS Filter Wizard** - A GUI wizard for creating the javAPRS filter commands (includes visual plugin to UI-View32). Implements Filter Guide V3.1

**OT:Quick LogBook** - This is not APRS related although it will plot your logged stations on a UI-View formatted map.

**UI-Drafts** - 2 player drafts via a packet radio link utilizing UI frames and digipeaters

In Part 3 of this series we will explore some features of UI-View, popular plug-ins, and advanced services through UI-View. Strap on your seat belt!

### Footnotes

1 – MØCYP's list, and subsequent descriptions, was taken directly from his website.

# JOTA 2007 is on the way!

There are many individuals to thank so far and many more to come I am sure.

Here is a quick update:

If you missed Frank's (N9LT) E-mail, Brian (KB9LRD) is officially

co-coordinating the event with me. Thank you to Brian for stepping up, and our Board of Directors for nominating him.

So far we have 4 Girl Scout troops signed up with 30 girls to attend at various times on Saturday.

The Boy Scouts are lagging, but there is another roundtable meeting this week and once we let them know the Girls are in the lead, I'm sure we'll have a little competition.

We are always looking for more help for the event and our current schedule can be found at <a href="http://www.fcarc.us/jota/jota%20schedule.htm">http://www.fcarc.us/jota/jota%20schedule.htm</a>

We are filling Saturday first and then will overflow into Sunday as more troops come on board. Check out the JOTA tab on the web site at

http://www.fcarc.us/jota/jota%20schedule.htm

We plan to have 3 operating stations and a welcoming station, as well as a lunch on Saturday for the troops and help. The stations planned are a HF for voice and CW, an Echolink station on UHF, and a portable station VHF/UHF most likely making use of the .760 repeater. Our first goal is to have scouts reaching scouts, but listen in as we want all the scouts to be able to make a contact. The location this year is the upper pavilion at Sunset Park in Kimberly. Same place as the corn roast this year.

I am looking forward to working with everyone for this event and appreciate the help and support so far.

73's for now and God Bless

John Touzinsky K9KI JOTA 2007 Coordinator

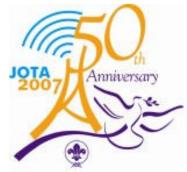